Муниципальное казенное общеобразовательное учреждение «Копкинская средняя общеобразовательная школа» Селтинского района Удмуртской Республики

# **ПАСПОРТ кабинета информатики**

Заведующий кабинетом: Семенова Валентина Прокопьевна

#### **ПОЯСНИТЕЛЬНАЯ ЗАПИСКА**

Кабинет Информатики – элемент учебно-материальной базы необходимой для качественного проведения уроков по программе предмета «Информатика и информационнокоммуникационные технологии», а также для кружковой работы во внеурочное время и самостоятельной подготовки преподавателей и учащихся.

На кабинет информатики возлагается решение следующих целевых задач:

- создание необходимых условий для личностного развития, профессионального самоопределения и стимулирования творческого труда учащихся;
- приобретение учащимися устойчивых навыков и культуры работы на компьютере;
- формирование у учащихся развитого операционного мышления;
- формирование у учащихся информационных компетенций;
- организация содержательного досуга;
- формирование общей культуры учащихся.

Кабинет Информатики должен отвечать следующим требованиям:

- представлять собой помещение, удобное для занятий, удовлетворяющее санитарногигиеническим нормам;
- быть оснащенным необходимой компьютерной техникой и программным обеспечением, отвечающим современным требованиям;
- быть постоянно готовым для проведения уроков, занятий и внеклассной работы;
- содержать учебную литературу и наглядные пособия по предмету «Информатика и ИКТ».

При оснащении кабинета информатики следует учитывать, что на компьютерной технике, используемой в процессе обучения, должно быть установлено лицензионное программное обеспечение, отвечающее требованиям к содержательной части обучения и соответствующее современному уровню развития информационных технологий.

# **Общие сведения**

Наименование учреждения: Муниципальное казенное общеобразовательное учреждение «Копкинская средняя общеобразовательная школа» Селтинского района Удмуртской Республики

Адрес: 427281, Удмуртская Республика, Селтинский район, село Копки, Школьная улица, дом 7

Телефон: 8(34159) 3-37-89, Е-mail: [copky@rambler.ru](mailto:copky@rambler.ru) 

Форма собственности: Муниципальная

Год постройки задания школы: 1981 год

Основная деятельность: Обучение детей

Расположение: 2-й этаж

Количество занимаемых помещений: 1

Площадь помещения: 57  $m^2$ 

Количество окон: 3, открываются все 3

Наличие лаборантской: нет.

Отделка помещения: пол, стены, потолок – окраска

12. Микроклимат:

- Электроснабжение: центральное;
- Отопление: центральное водяное с искусственной циркуляцией;
- Вентиляция: приточно-вытяжная;
- Кондиционирование: отсутствует;
- Температура и влажность воздуха в норме. Проветривание производится.
- 13. Освещение:
	- Ориентация окон: южная.
	- Наличие солнцезащитных устройств: шторы.
	- Искусственное освещение: общее (2 ряда по 10 ламп, софит у доски с лампой дневного света)
	- Количество учащихся, занимающихся одновременно: максимально 8 человек.
	- Проведение комплекса упражнений для глаз: каждые 20 минут при работе на ПЭВМ, индивидуально – при появлении дискомфорта.

# **Схема кабинета информатики**

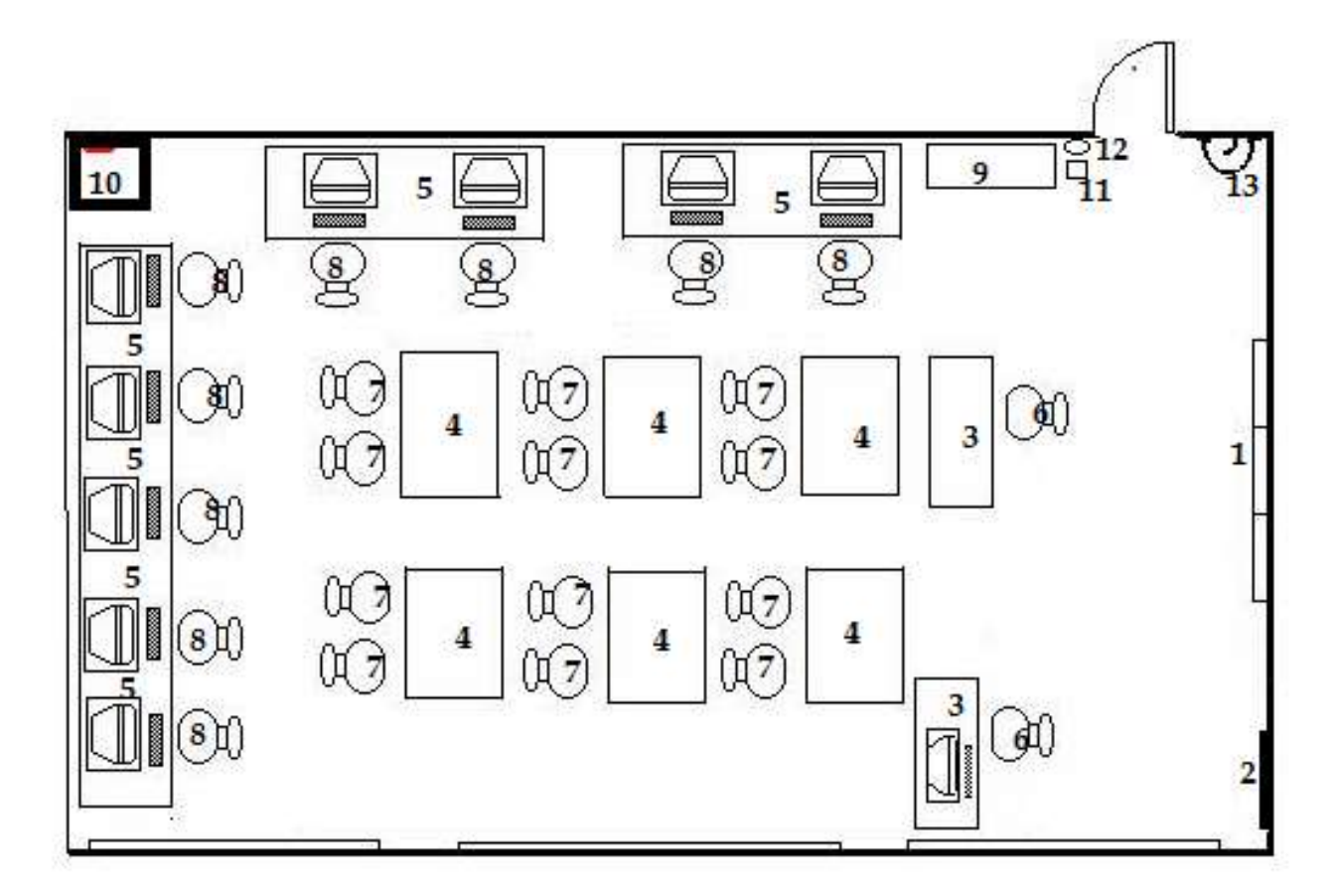

- 1 классная доска
- 2 интерактивная доска
- 3 стол учительский
- 4 стол ученический
- 5 стол компьютерный
- 6 стул учительский
- 7 стул ученический
- 8 компьютерное кресло
- 9 шкаф для наглядных пособий
- $10 \Pi AK$
- 11 ящик с песком
- 12 огнетушитель
- 13 раковина

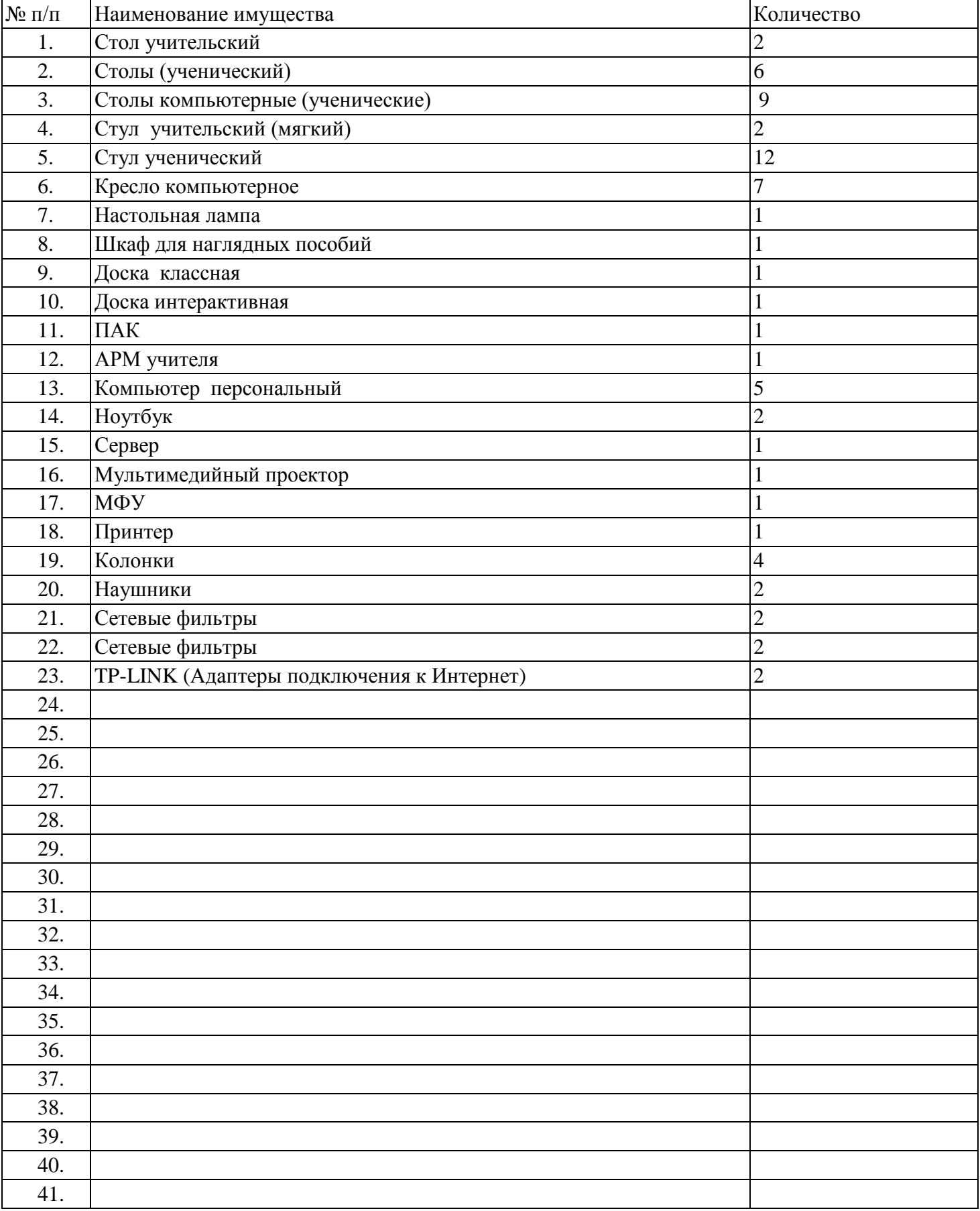

# **Опись имущества кабинета № 7 (кабинет информатики)**

# **Характеристики оборудования:**

- Рабочее место учителя: 1
- Ученические рабочие места: 8

Подключение к интернету: все компьютеры подключены к глобальной сети интернет. Доступ к сети интернет предоставляет провайдер Ростелеком, тип подключения ВОЛС. Скорость соединения с интернет 50 Мбит/сек. Дата подключения 2019 год по Проекту Цифровая экономика: Социально-значимый объект (СЗО 2 – школы (подключение к ЕСПД)). Точка входа для СЗО 2 – 1,5 ЛТП В2В/В2G КЦ (ОТПККФУ). Для поддержки СЗО 2 выделен единый номер – 85 800-301-32-31, e-mail: espd\_ce@rt.ru/ Доступ к информационным ресурсам для обучающихся организован в кабинете информатики и в школьной библиотеке, в которых есть выход в сеть Интернет через WiFi. Контентная фильтрация осуществляется на уровне провайдера ОАО "Ростелеком", также по Черным спискам антивирусной программы Dr.Web. .

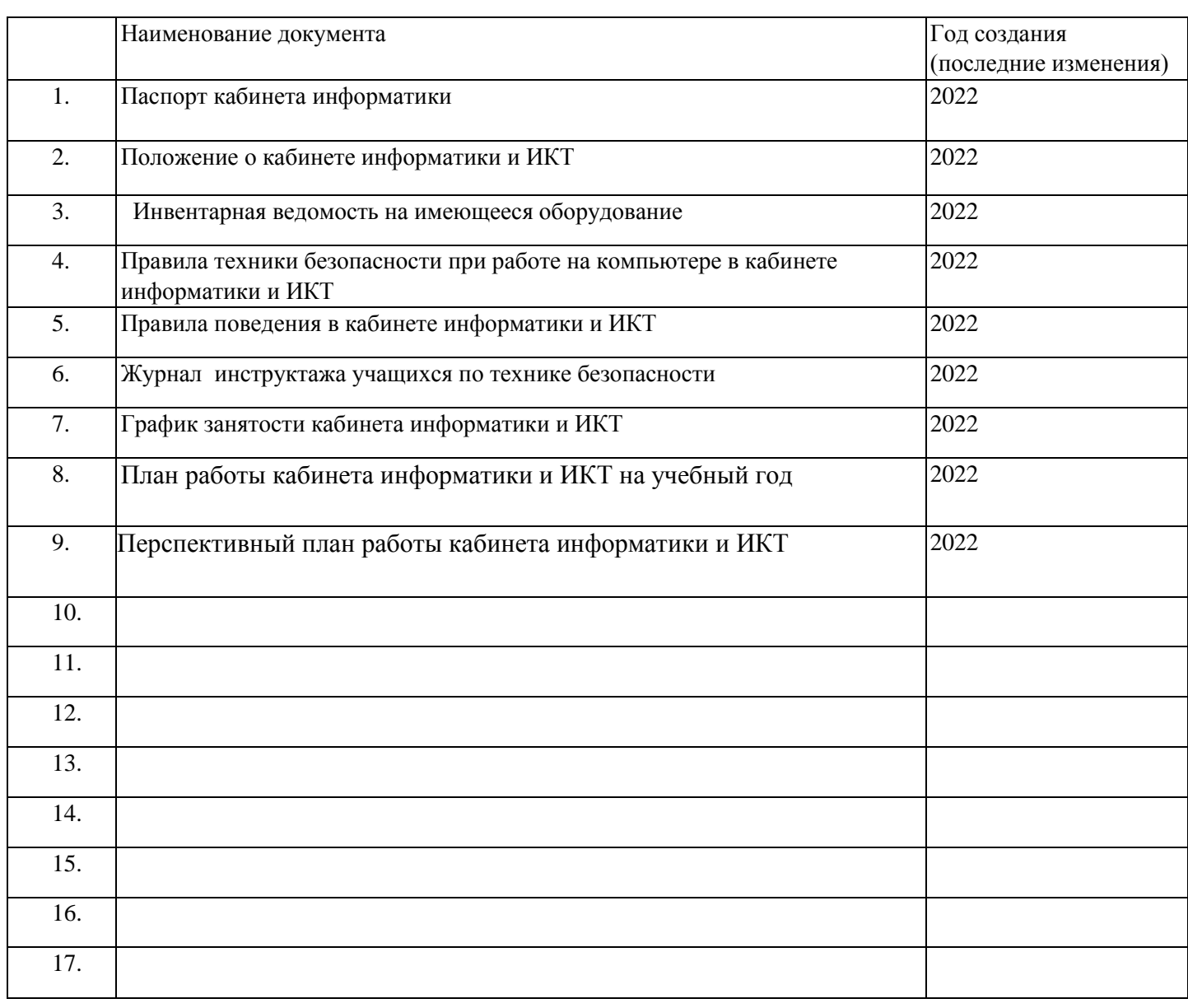

# **Документация кабинета информатики**

# **УМК «Информатика» Л.Л. Босовой, А.Ю. Босовой.**

УМК ориентирован на формирование универсальных учебных действий, цифровой грамотности и вычислительного мышления как необходимых условий для жизни и деятельности в современном высокотехнологичном информационном обществе. Обеспечивает непрерывность образования в области информатики и информационных технологий, в том числе необходимую основу для успешного освоения информатики в 7–9 классах.

1. Л. Л. Босова, А. Ю. Босова. Информатика. Программа для основной школы 5-6 классы. 7-9 классы.- М.: БИНОМ. Лаборатория знаний, 2014

2. Босова Л.Л. Информатика: Учебник для 5 класса. – М.: БИНОМ. Лаборатория знаний, 2013

3. Босова Л.Л. Информатика: Учебник для 6 класса. – М.: БИНОМ. Лаборатория знаний, 2013 4. Л. Л. Босова, А. Ю. Босова. Информатика 5-6 классы. Методическое пособие – М.: БИНОМ.

Лаборатория знаний, 2013.

- 5. Босова Л.Л., Босова А.Ю., Коломенская Ю.Г. Занимательные задачи по информатике.5-7 классы – М.: БИНОМ. Лаборатория знаний, 2006.
- 6. Информатика: Учебник для 7 класса./ Л.Л.Босова М.: БИНОМ. Лаборатория знаний, 2015
- 7. Уроки информатики в 5-7 классах: Методическое пособие./ Л.Л.Босова М.: БИНОМ. Лаборатория знаний, 2008.
- 8. [Практикум по информатике. 7 класс.](http://www.alleng.ru/d/comp/comp350.htm) *Босова Л.Л., Босова А.Ю.* (2015, 48с.)
- 9. Информатика: Учебник для 8 класса./ Л.Л.Босова М.: БИНОМ. Лаборатория знаний, 2017
- 10. Уроки информатики в 7-9 классах: Методическое пособие./ Л.Л.Босова М.: БИНОМ. Лаборатория знаний, 2018.
- 18. Информатика: Учебник для 9 класса./ Л.Л.Босова М.: БИНОМ. Лаборатория знаний, 2017

11. *Босова Л. Л.*, *Босова А. Ю.* Информатика. Программа для основной школы : 10-11 классы. — М.:БИНОМ. Лаборатория знаний, 2020.

12. Информатика: Учебник для 10 класса./ Л.Л.Босова – М.: БИНОМ. Лаборатория знаний, 2020

- 13. Информатика: Учебник для 11 класса./ Л.Л.Босова М.: БИНОМ. Лаборатория знаний, 2020
- 14. Уроки информатики в 10-11 классах: Методическое пособие./ Л.Л.Босова М.: БИНОМ. Лаборатория знаний, 2020.

15. [Информатика.10 класс. Самостоятельные и контрольные работы.](http://www.alleng.ru/d/comp/comp425.htm) *Босова Л.Л., Босова А.Ю. и др.* [\(2020, 112с.\)](http://www.alleng.ru/d/comp/comp425.htm)

16. [Информатика.11 класс. Самостоятельные и контрольные работы.](http://www.alleng.ru/d/comp/comp425.htm) *Босова Л.Л., Босова А.Ю. и др.* [\(2020, 112с.\)](http://www.alleng.ru/d/comp/comp425.htm)

## **2. Методическая литература**

- 1) Рабочая программа по информатике. 5 класс /
- 2) Рабочая программа по информатике. 6 класс /
- 3) Рабочая программа по информатике. 7 класс /
- 4) Рабочая программа по информатике. 8 класс
	- 5) Рабочая программа по информатике. 9 класс /
- 6) Уроки информатики в 5-7 класса: методическое пособие Л.Л. Босова, А.Ю. Босова. 2-е изд., испр. И доп. – М.: БИНОМ. Лаборатория знаний, 2017. – 464с.: ил. (с диском)

7) Уроки информатики в 7-9 классах: Методическое пособие./ Л.Л.Босова – М.: БИНОМ. Лаборатория знаний, 2018.

#### **КИМы**

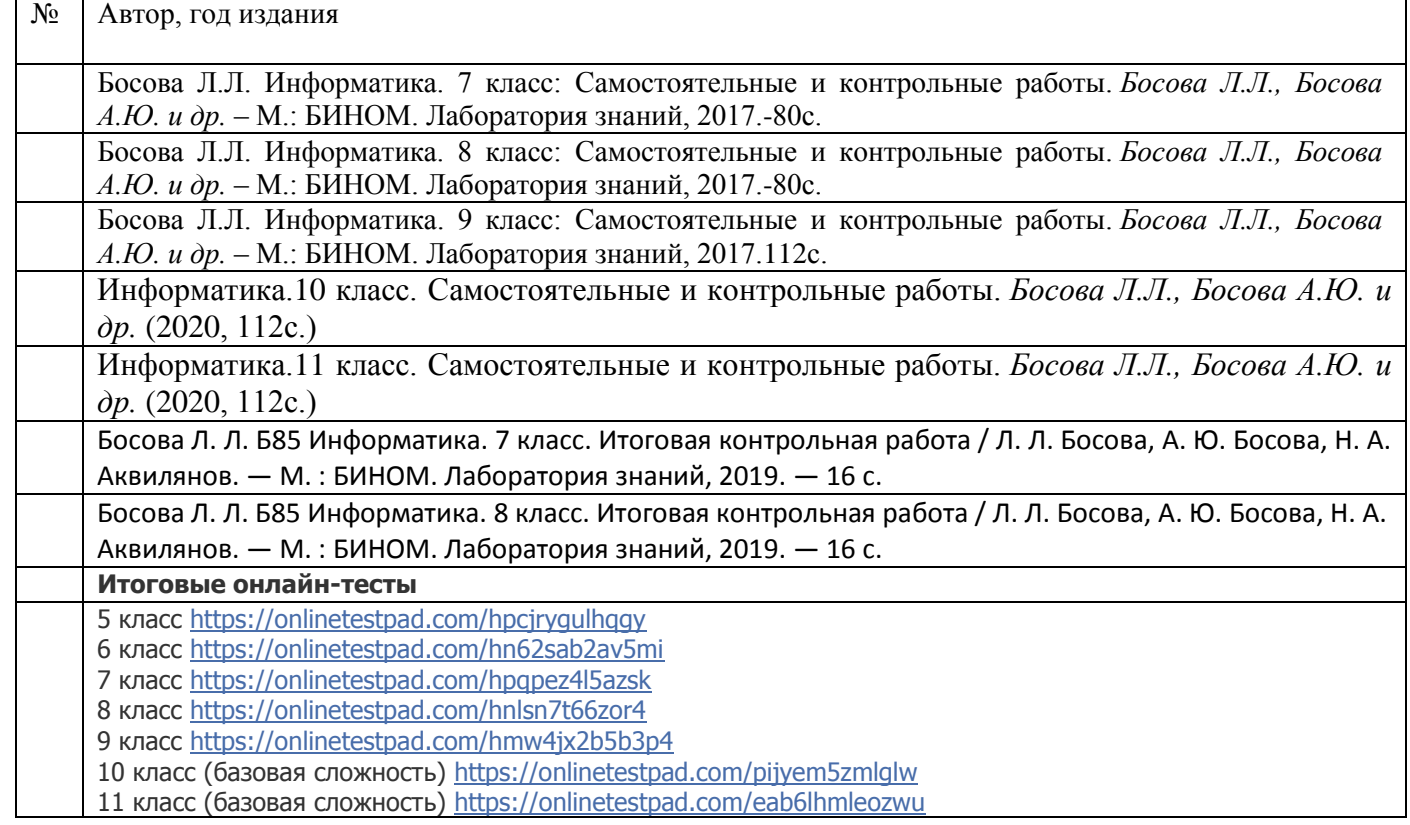

#### **Учебная литература и справочники**

Информатика: рабочая тетрадь для 5 класса: в 2 ч. Ч1./ Л.Л. Босова, А.Ю. Босова. – М.: БИНОМ. Лаборатория знаний, 2016. – 88 с.

- 1) Информатика: рабочая тетрадь для 5 класса: в 2 ч. Ч2./ Л.Л. Босова, А.Ю. Босова. М.: БИНОМ. Лаборатория знаний, 2016. – 88 с.
- 2) Информатика: рабочая тетрадь для 6 класса / Л.Л. Босова, А.Ю. Босова. М.: БИНОМ. Лаборатория знаний, 2016. – 192 с.
- 3) Информатика: рабочая тетрадь для 7 класса / Л.Л. Босова, А.Ю. Босова. М.: БИНОМ. Лаборатория знаний, 2017. – 160 с.
- 4) Информатика: рабочая тетрадь для 8 класса: в 2 ч. Ч1./ Л.Л. Босова, А.Ю. Босова. М.: БИНОМ. Лаборатория знаний, 2016. – 88 с.

5) Информатика: рабочая тетрадь для 8 класса: в 2 ч. Ч1./ Л.Л. Босова, А.Ю. Босова. – М.: БИНОМ. Лаборатория знаний, 2016. – 88 с.

6) Информатика: рабочая тетрадь для 9 класса: в 2 ч. Ч1./ Л.Л. Босова, А.Ю. Босова. – М.: БИНОМ. Лаборатория знаний, 2016. – 88 с.

7) Информатика: рабочая тетрадь для 9 класса: в 2 ч. Ч1./ Л.Л. Босова, А.Ю. Босова. – М.: БИНОМ. Лаборатория знаний, 2016. – 88 с.

# **Электронные ресурсы**

- 1.Ресурсы Единой коллекции цифровых образовательных ресурсов [\(http://school-collection.edu.ru/\)](http://school-collection.edu.ru/).
- 2.Материалы авторской мастерской Босовой Л.Л. [\(http://metodist.lbz.ru/authors/informatika/3/\)](http://metodist.lbz.ru/authors/informatika/3/).
- 1) УМК «Информатика». Авторы Босова Л.Л., Босова А.Ю. <https://bosova.ru/>
- 2) Сайт Константина Полякова<https://kpolyakov.spb.ru/index.htm>
- 3) ОГЭ 2022, Информатика: задания, ответы, решения. Обучающая система Дмитрия Гущина <https://inf-oge.sdamgia.ru/>
- 4) ФГБНУ «ФИПИ»<https://fipi.ru/>
- 5) Учебник по Питону [https://pythontutor.ru/lessons/inout\\_and\\_arithmetic\\_operations/](https://pythontutor.ru/lessons/inout_and_arithmetic_operations/)
- 6) Уроки «Паскаль АВС»<https://pascal-abc.ru.net/uroki/>
- 7) HTML уроки с нуля<https://html5css.ru/html/default.php>
- 8) Дидактические материалы к урокам информатики <https://disk.yandex.ru/d/J2ee6T3RByhiKg> 9) Онлайн школа Фоксфорд<https://foxford.ru/> Инфоурок. Официальный сайт. [https://infourok.ru/kursy/search?calltouch\\_tm=yd\\_c:66250905\\_gb:4712031276\\_ad:11](https://infourok.ru/kursy/search?calltouch_tm=yd_c:66250905_gb:4712031276_ad:11231463705_ph:34337361059_st:search_pt:premium_p:1_s:none_dt:desktop_reg:11316_ret:_apt:none) [231463705\\_ph:34337361059\\_st:search\\_pt:premium\\_p:1\\_s:none\\_dt:desktop\\_reg:1131 6\\_ret:\\_apt:none](https://infourok.ru/kursy/search?calltouch_tm=yd_c:66250905_gb:4712031276_ad:11231463705_ph:34337361059_st:search_pt:premium_p:1_s:none_dt:desktop_reg:11316_ret:_apt:none)

11) Дистанционное образование для школьников в интерактивной форме.

12) Учи.ру.  $\frac{https://uchi.ru/}{https://uchi.ru/})$  $\frac{https://uchi.ru/}{https://uchi.ru/})$  $\frac{https://uchi.ru/}{https://uchi.ru/})$ 

# **Оформление кабинета**

#### **Стенды:**

- 1) Уголок безопасности
- 2) Правила поведения в компьютерном классе
- 3) Гимнастика для глаз
- 4) Знаменитости в области информатики
- 5)
- 6)

# **План работы кабинета на 2022-2023 учебный год**

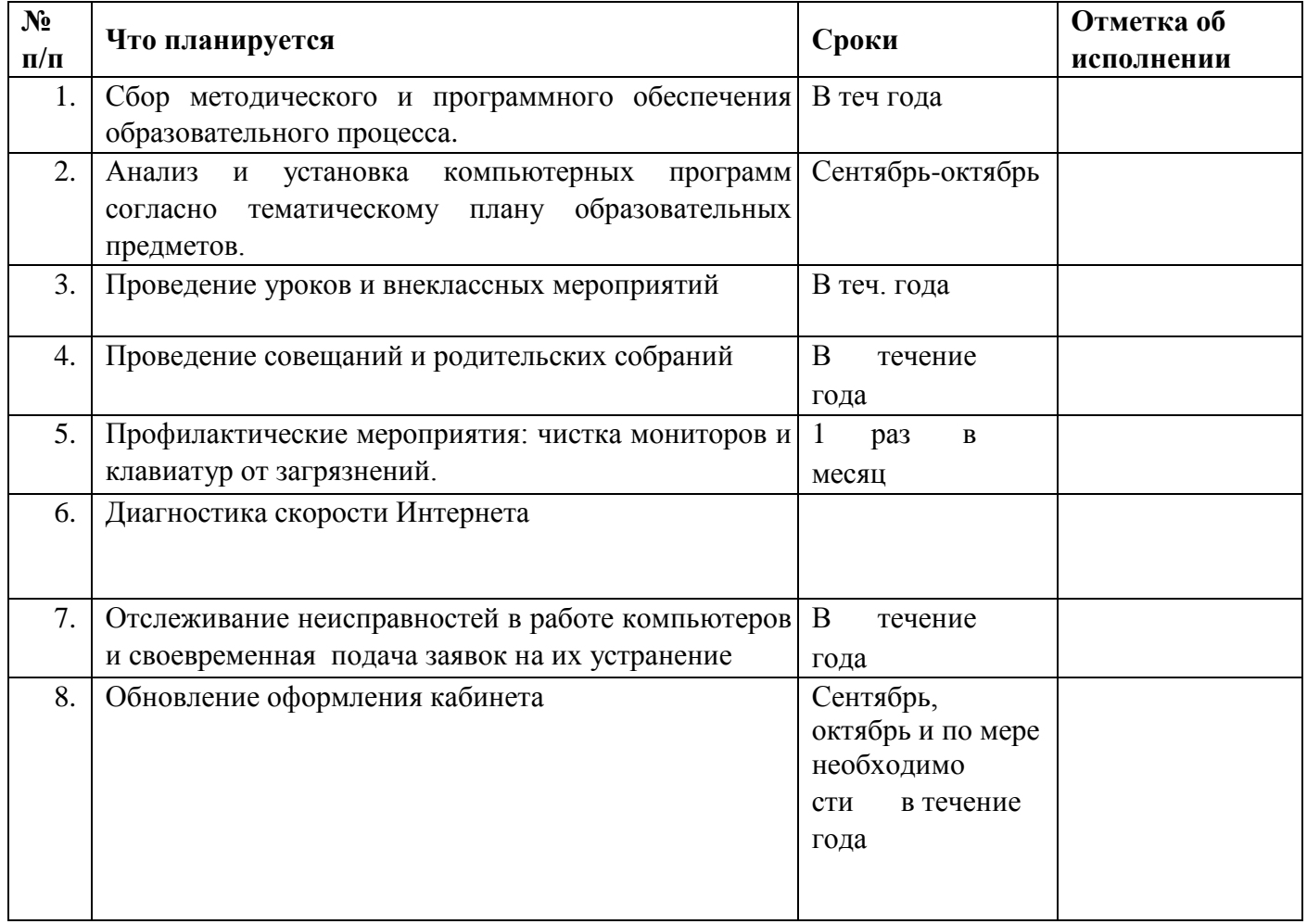

#### **Перспективный план развития кабинета**

- 1. Работать над эстетическим оформлением кабинета;
- 2. Обновить стенды;
- 3. Систематизировать накопленный методический, дидактический и диагностический материал;
- 4. Подать заявку на оснащение кабинета новыми компьютерами взамен устаревших и вышедших из строя;
- 5. Подать заявку на компьютерные кресла

Приложение 1

# **И Н С Т Р У К Ц И Я ПО ПРАВИЛАМ И МЕРАМ БЕЗОПАСНОСТИ ПРИ РАБОТЕ В КАБИНЕТЕ ИНФОРМАТИКИ**

## **I. Общие положения**

1. Учебные плановые занятия в кабинете информатики проводятся под контролем и непосредственным руководством преподавателя информатики.

2. Включение и выключение компьютеров (системный блок и монитор) осуществляется только с разрешения преподавателя информатики.

3. Без разрешения преподавателя входить в кабинет информатики не разрешается.

4. Каждый учащийся занимаются только на своем рабочем месте.

5. В кабинете следует поддерживать чистоту и порядок.

6. На перемену все учащиеся обязательно выходят в коридор.

#### **II. Основные правила для учащихся**

1. Не разрешается заходить в кабинет информатики в верхней одежде, приносить в кабинет семечки, конфеты, различную еду и напитки. Категорически запрещается приходить в кабинет информатики со жвачкой.

2. Не разрешается класть на столы сумки, портфели, перчатки и другие посторонние предметы.

3. Категорически запрещается во время занятий вставать и ходить по кабинету.

4. В процессе занятий разрешается работать только с теми программами, которые предусмотрены курсом обучения. Категорически запрещается во время учебных занятий запускать компьютерные игры.

5. Запрещается копировать, перемещать, переименовывать и удалять чужие папки и файлы, изменять конфигурацию и настройку компьютера и отдельных рабочих программ.

6. Пользоваться своими дискетами и компакт-дисками можно только с разрешения преподавателя после обязательной их проверки антивирусными программами. 7. Руки перед работой на компьютере должны быть чистыми и сухими.

#### **III. Меры безопасности во время занятий**

1. Убедиться в исправности компьютера и электрооборудования. Системный блок и монитор должны быть закрыты крышками. Кабели должны быть пристыкованы и не торчать наружу. Коммутационные коробки должны быть закрыты крышками. Корпуса и крышки выключателей и розеток не должны иметь трещин и сколов, а также контактов.

2. В случае возникновения какой-либо неисправности во время работы на компьютере немедленно прекратить все действия и сообщить о неисправности преподавателю. Дальнейшие действия выполнять только с разрешения и под присмотром преподавателя.

3. Категорически запрещается снимать верхний кожух с системного блока или монитора, разбирать отдельные компьютерные блоки и работать на компьютере при снятом верхнем кожухе с системного блока или монитора.

4. Запрещается переносить отдельные компьютерные блоки и узлы при пристыкованных кабелях.

5. Запрещается прикасаться к электрическим розеткам, вилкам, разъемам и переключателям, нажимать кнопку RESET, а также самостоятельно выключать и перезагружать компьютер.

6. Точно выполнять указания преподавателя в процессе работы за компьютером.

#### **Без обязательства выполнять эти правила и меры безопасности, учащиеся не могут быть допущены в кабинет информатики.**

# **Правила поведения в кабинете информатики**

#### **1. ОБЩИЕ ПОЛОЖЕНИЯ**

Кабинет информатики является учебным кабинетом и наряду с другими кабинетами предназначен для нормального обеспечения учебного процесса в школе, в нем обязательны для исполнения все общешкольные правила и инструкции.

Вместе с тем, кабинет информатики является специально оборудованным кабинетом, в котором действуют особые правила техники безопасности, поэтому к работе в нем допускаются лишь те лица, которые прошли индивидуальный фиксированный инструктаж по правилам безопасности, который проводится не реже одного раза в полугодие. Ответственным за это является заведующий кабинетом.

# **2. ПРАВИЛА ПОВЕДЕНИЯ УЧАЩИХСЯ В УЧЕБНОМ КАБИНЕТЕ ИНФОРМАТИКИ**

#### **2.1. Находясь в кабинете информатики, учащиеся обязаны:**

соблюдать дисциплину и порядок, правила техники безопасности и чистоту;

занимать рабочие места согласно указаниям преподавателя и не менять их

самовольно;

- заниматься только тем видом деятельности, которую определил преподаватель;
- немедленно сообщать преподавателю о любых замеченных неисправностях

оборудования или неверной работе программного обеспечения;

 немедленно сообщать преподавателю о любом случае травматизма в кабинете, особенно от электрического тока.

#### **2.2. Находясь в кабинете информатики, учащийся имеет право:**

на помощь и консультацию преподавателя;

 отказаться от продолжения работы с компьютером, если длительность именно его индивидуальной работы превышает допустимые санитарные нормы;

 самостоятельно экстренно отключить электрооборудование, если от этого зависит безопасность его или окружающих.

#### Приложение 3

## **Инструкция**

## **по охране труда при работе в кабинете информатики**

#### 1. **Общие требования охраны труда.**

- 1. К работе в кабинете информатики допускаются учащиеся с 1 -го класса, прошедшие медицинский осмотр и инструктаж по охране труда.
- 2. При работе в кабинете информатики учащиеся должны соблюдать правила поведения, расписание учебных занятий, установленные режимы труда и отдыха.
- 3. При проведении занятий в кабинете информатики возможно воздействие на работающих и обучающихся следующих опасных и вредных производственных факторов: неблагоприятное воздействие на организм человека неионизирующих электромагнитных излучений видеотерминалов;
- 4. неблагоприятное воздействие на зрение визуальных эргономических параметров видеоматериалов, выходящих за пределы оптимального диапазона; поражение электрическим током при неисправном электрооборудовании кабинета.
- 5. Кабинет информатики должен быть укомплектован мед аптечкой с набором необходимых медикаментов и перевязочных средств для оказания первой помощи при травмах или при плохом самочувствии.
- 6. При работе в кабинете информатики соблюдать правила пожарной безопасности.
- 7. знать места расположения первичных средств пожаротушения.
- 8. 0 каждом несчастном случае пострадавший или очевидец несчастного случая обязан немедленно сообщить учителю. При неисправности оборудования прекратить работу и сообщить об этом учителю.
- 9. .В процессе занятий учащиеся должны соблюдать правила личной гигиены, содержать в чистоте рабочее место.
- 10. Учащиеся, допустившие невыполнение или нарушение инструкции по охране труда, привлекаются к ответственности и со всеми учащимися проводится внеплановый инструктаж по охране труда.
- 11.

#### **2. Требования охраны труда перед началом работы.**

2.1. Тщательно проветрить кабинет информатики и убедиться, что температура воздуха в кабинете находиться в пределах 19-21 С, относительная влажность воздуха в пределах 62-55%. 2.2. Убедиться в наличии защитного заземления оборудования, а также защитных экранов видеотерминалов. Включить видеотерминалов и проверить стабильность и четкость изображения на экранах.

#### **3. Требования охраны труда во время работы.**

3.1. Не включать видеотерминалы без разрешения учителя.

3.2.Недопустимы занятия за одним видеотерминалом двух и более человек.

3.3. При работающем видеотерминале расстояние от глаз до экрана должно быть 0,6-0,7 м уровень глаз должен приходиться на центр глаз должен приходиться на центр экрана или на 2/3 его высоты.

3.4.Тетрадь для записей располагать на подставке с наклоном 12-15° на расстоянии 55-65 см от глаз, которая должна быть хорошо освещена.

3.5. Изображение на экранах видеотерминалов должно быть стабильным, ячным и предельно четким, не иметь мерцаний символов и фона и экранах не должно быть бликов и отражений светильников, окон и окружающих предметов.

3.6. для учащихся I кл. (6 лет) - 10 мин;• для учащихся II - V кл. - 15 мин;

• для учащихся VI - VII кл. - 20 мин;

• для учащихся VIII - IX кл. - 25 мин;

• для учащихся X - XI кл. на первом часе занятий - 30 мин, на втором - 20 мин.

После установленной выше длительности работы на ВДТ и ПЭВМ должен проводиться комплекс упражнений для глаз, а после каждого урока на переменах - физические упражнения для профилактики общего утомления.

Число уроков для учащихся X-XI кл. с использованием ВДТ и ПЭВМ должно быть не более 2-х в неделю,а для остальных классов - не более 1-го урока.

Занятия в кружках с использованием ПЭВМ и ВДТ должны проводиться не чаще двух раз в неделю общей продолжительностью:

• для учащихся II - V кл. (7-10 лет) - не более 60 мин;

• для учащихся VI кл. и старше - не более 90 мин.

3.7. Во время производственной практики ежедневная длительность работы за видеотерм и папам и не должна превышать 3-х часов для учащихся старше 16 лет и 2-х часов для учащихся моложе 16 лет с обязательным проведением гимнастики для глаз через каждые 45 минут во время перерывов.

3.8.Занятия в кружках с использованием видеотерминалов должны проводиться не раньше, чем через 1 час после окончания учебных занятий в школе, не чаще 2-х рвз в неделю общей продолжительностью для учащихся: 2-5 классов - не более 600 мин, для учащихся 6-х классов и старше -до 90 мин.

3.9. Не рекомендуется использование в кабинете для написания информации меловую доску.

#### 4. **Требования охраны труда в аварийных ситуациях.**

4.**1**. В случае появления неисправности в работе видеотерминала следует выключить его и сообщить об этом учителю.

4.2.При плохом самочувствии, появлении головной боли, головокружения и пр.

4.3. При поражении электрическим током немедленно отключит видеотерминалы, оказать первую помощь пострадавшему, при необходимости отправить его в ближайшее лечебное учреждение и сообщить об этом администрации учреждения.

#### 5. **Требования охраны труда по окончании работы.**

5.1. С разрешения учителя выключить видеотерминалы и привести в порядок рабочее место.

5.2. Тщательно проветрить кабинет, провести влажную уборку.

5.3. 5.3.Закрыть окна, фрамуги и выключить свет.

## **Инструкция по охране труда при эксплуатации электроустановок до 1000В**

#### **1. Общие требования охраны труда.**

- 1.1. К работам по эксплуатации электроустановок до 1000В (установочных, осветительных, нагревательных приборов, технических средств обучения и электрических машин) допускаются лица, прошедшие медицинский осмотр и инструктаж по охране труда. Не электротехническому персоналу, эксплуатирующему электроустановки до 1000В, прошедшему инструктаж и проверку знаний по электробезопасности, присваивается 1 квалификационная группа допуска с оформлением в журнале установленной формы с обязательной росписью проверяющего и проверяемого.
- 1.2. Лица, допущенные к эксплуатации электроустановок до 1000В, должны соблюдать правила внутреннего трудового распорядка, установленные режим труда и отдыха.
- 1.3. При эксплуатации электроустановок до 1000В возможно воздействие на работающих следующих опасных производственных факторов:
	- поражение электрическим током при прикосновении к токоведущим частям;
	- неисправности изоляции или заземления.
- 1.4. При эксплуатации электроустановок до 1000В должны использоваться следующие индивидуальные средства защиты:
	- диэлектрические перчатки;
	- диэлектрические коврики;
	- инструмент с изолированными ручками; указатель напряжения.
- 1.5. Лица, эксплуатирующие электроустановки до 100В, обязаны строго соблюдать правила ПБ, знать места расположения первичных средств пожаротушения, а также отключающих устройств (рубильников) для снятия напряжения.
- 1.6. О каждом несчастном случае пострадавший или очевидец несчастного случая обязан немедленно сообщить администрации учреждения. При неисправности электроустановки прекратить работу, снять с нее напряжение и сообщить администрации учреждения.
- 1.7. В процессе эксплуатации электроустановок персонал должен соблюдать правила использования средств индивидуальной защиты, соблюдать правила личной гигиены, содержать в чистоте рабочее место.
- 1.8. Лица, допустившие невыполнение или нарушение инструкции по охране труда, привлекаются у дисциплинарной ответственности в соответствии с правилами внутреннего трудового распорядка и, при необходимости, подвергаются внеочередной проверке знаний норм и правил охраны труда.

#### **2. Требования охраны труда перед началом работы.**

- 2.1. Проверит отсутствие повреждений электроустановки, наличие и исправность контрольных, измерительных и сигнальных приборов, тумблеров, переключателей и т.д.
- 2.2. Убедиться в целостности крышек электророзеток и выключателей, электровилки и подводящего электрического кабеля.
- 2.3. Убедиться в наличии и целостности заземляющего проводника корпуса электроустановки.
- 2.4. Проверить наличие и исправность средств индивидуальной защиты, отсутствие их внешних повреждений.

#### **3. Требования охраны труда во время работы**

- 3.1. Перед включением электроустановки в электрическую сеть, при необходимости, встать на диэлектрический коврик (если покрытие пола выполнено из токопроводящего материала).
- 3.2. Не включать электроустановку в электрическую сеть мокрыми и влажными руками.
- 3.3. Соблюдать правила эксплуатации электроустановки, не подвергать ее механическим ударам, не допускать падений.
- 3.4. Не касаться проводов и других токоведущих частей, находящихся под напряжением, без средств индивидуальной защиты.
- 3.5. Наличие напряжения в сети проверять только указателем напряжения.
- 3.6. Следить за исправной работой электроустановки, целостностью изоляции и заземления.
- 3.7. Не разрешается работать на электроустановках в случае их неисправности, искрения, нарушения изоляции и заземления.

#### **4. Требования охраны труда в аварийных ситуациях.**

- 4.1. При появлении неисправности в работе электроустановки, нарушении изоляции проводов и обрыве заземления, прекратить работу и сообщить администрации учреждения. Работу продолжить только после устранения неисправности электриком.
- 4.2. При обнаружении оборванного электрического провода, свисающего или касающегося пола (земли), не приближаться к нему, немедленно сообщить администрации учреждения, самому оставаться на месте и предупреждать других людей об опасности.
- 4.3. В случае загорания электроустановки, немедленно отключить ее от электрической сети, а пламя тушить только песком, углекислым или порошковым огнетушителем.
- 4.4. При поражении электрическим током, немедленно отключить напряжение и при отсутствии дыхания и пульса у пострадавшего сделать ему искусственное дыхания или провести непрямой массаж сердца до восстановления дыхания и пульса, сообщить о несчастном случае администрации учреждения, при необходимости отправить пострадавшего в ближайшее лечебное учреждение.

#### **5. Требования охраны труда по окончании работы.**

- 5.1. Отключить электроустановку от электрической сети. При отключении от электророзетки не дергать за электрический шнур (кабель).
- 5.2. Привести в порядок рабочее место.
- 5.3. Убрать в отведенное место средства индивидуальной защиты и тщательно вымыть руки с мылом.

# **Инструкция ответственному лицу за пожарную безопасность в кабинете информатики**

# **1.Общие положения**

1.1. Настоящая Инструкция определяет обязанность ответственного лица за пожарную безопасность в кабинете информатики.

1.2.Персональную ответственность за обеспечение пожарной безопасности школы в

целом, в соответствии с действующим законодательством РФ, возлагается на директора школы.

1.3.Ответственность за пожарную безопасность классов, отделов, служебных и других

помещений и территорий несут работники, специально назначенные приказом руководителя учреждения

1.4. Ответственное лицо за ПБ несёт персональную ответственность за выполнение настоящей Инструкции в установленном законом порядке

# **2. Обязанность ответственного лица за ПБ**

Ответственный за пожарную безопасность

# **ОБЯЗАН:**

2.1.Знать пожарную опасность кабинета информатики, оборудования, а также материалов и веществ, применяемых и хранимых в кабинете информатики.

2.2.Знать Правила и Инструкции пожарной безопасности по общему противопожарному режиму, а также для отдельных пожароопасных помещений, работ.

2.3.Следить за состоянием территорий, эвакуационных путей и выходов.

# **Не допускать:**

2.3.1. Загромождений проходов между мебелью, оборудованием, препятствующими свободному выходу людей и эвакуации имущества в случае пожара;

2.3.2. Закрытия наглухо основных и запасных выходов.

2.3.3. Хранение легковоспламеняющихся, горючих и огнеопасных материалов

2.4.Следить за исправностью первичных средств пожаротушения и обеспечением свободных подходов к ним. Знать места расположения первичных средств пожаротушения и уметь пользоваться ими.

2.5.Знать места расположения средств пожарной сигнализации и связи (тел.)

2.6.Постоянно следить за соблюдением работниками школы и детьми, находящимися в кабинете информатики мер пожарной безопасности, установленного противопожарного режима, а также за своевременным выполнением, предложенных уполномоченным должностным лицом, противопожарных мероприятий.

2.7.Не допускать проведения временных пожароопасных работ в кабинете информатики без специально оформленного наряда-допуска.

2.8.Ежедневно по окончании рабочего дня перед закрытием кабинета информатики тщательно осмотреть его помещение и проверить:

2.8.1. Выключение электронагревательных приборов, электронновычислительной техники, радиоаппаратуры;

2.8.2. Закрытие окон и форточек;

2.8.3. Наличие свободных проходов путей эвакуации, к средствам пожаротушения;

2.8.4.Выполнение требований ПБ, изложенных в памятках для осмотра помещений.

2.9.При осмотре и проверке помещений следует установить нет ли дыма, запаха гари, повышения температуры и других признаков пожара. При обнаружении подобных признаков - выявить причину и принять меры к её устранению.

2.10.Кабинет информатики может быть закрыт только после его осмотра и устранения всех пожароопасных недочётов. О недочётах, которые могут быть устранены проверяющим , последний обязан немедленно сообщить вышестоящему должностному лицу для принятия соответствующих мер.

### **3. Порядок действий при пожаре**

*При обнаружении пожара или его признаков ответственный за ПБ в кабинете информатики*  **ОБЯЗАН:**

3.1 Немедленно вызвать пожарную охрану по телефону № 30-154. При вызове пожарной охраны необходимо сообщить адрес объекта, место возникновения пожара, а также свою фамилию. Если о пожаре уже сообщил кто-то из сотрудников, то независимо от этого необходимо продублировать сообщение и поставить в известность вышестоящее руководство.

3.2. Проверить включение в работу автоматических систем пожарной защиты (оповещение людей о пожаре, управление эвакуацией и др.). Задействовать установленный единый сигнал по оповещению людей при возникновении пожара.

3.3. В случае угрозы жизни людей немедленно организовать их спасение, используя для этого имеющиеся силы и средства согласно плана эвакуации.

3.4. Одновременно с эвакуацией организовать тушение пожара первичными средствами пожаротушения (в случае, если нет опасности для людей).

3.5. Принять, по возможности меры по сохранности материальных ценностей.

3.6.При необходимости, отключить электроэнергию (за исключением систем противопожарной защиты).

## **Примечание: в первую очередь из кабинета информатики эвакуируются дети, находящиеся там, на момент возникновения пожара или его признаков.**

Приложение 6

# **ОКАЗАНИЕ ПЕРВОЙ ПОМОЩИ ПОСТРАДАВШИМ ОТ ЭЛЕКТРОТОКА**

Поражение электротоком может варьировать от незначительных болевых ощущений при отсутствии органических и функциональных изменений до ожогов III и IV степени( обугливание) и шока.

При поражении электротоком следует быстро отключить ток, освободить пострадавшего от проводов с соблюдением мер предосторожности по нераспространению тока на лиц, участвующих в оказании помощи(освободить пострадавшего в резиновых перчатках или руки обернуть сухой тканью, встать на сухую доску или коврик и т. п.)

В случае остановки дыхания и сердечной деятельности немедленно начать непрямой массаж сердца(надавливание ладонями быстрыми толчками в область середины грудины, ближе слева, в ритме 40-60 толчков в минуту и искусственное дыхание рот в рот(предварительно закрыть рот пострадавшему и через марлю или носовой платок в аналогичным образом осуществить выдох в нос). Искусственное дыхание проводят с частотой 16-18 раз в минуту. Одновременно вызывают специализированную бригаду скорой помощи.

Непрямой массаж сердца и искусственное дыхание проводят до полного восстановления или до оказания специализированной медицинской помощи.

При повреждениях кожи наложить стерильную повязку и направить пострадавшего к врачу. Поверхность кожи вокруг ожога следует обработать зеленкой или розовым раствором марганца.